## **K.G.S. MATRIC. HR. SEC. SCHOOL www.Padasalai.Net www.Trb Tnpsc.com**

12th Standard

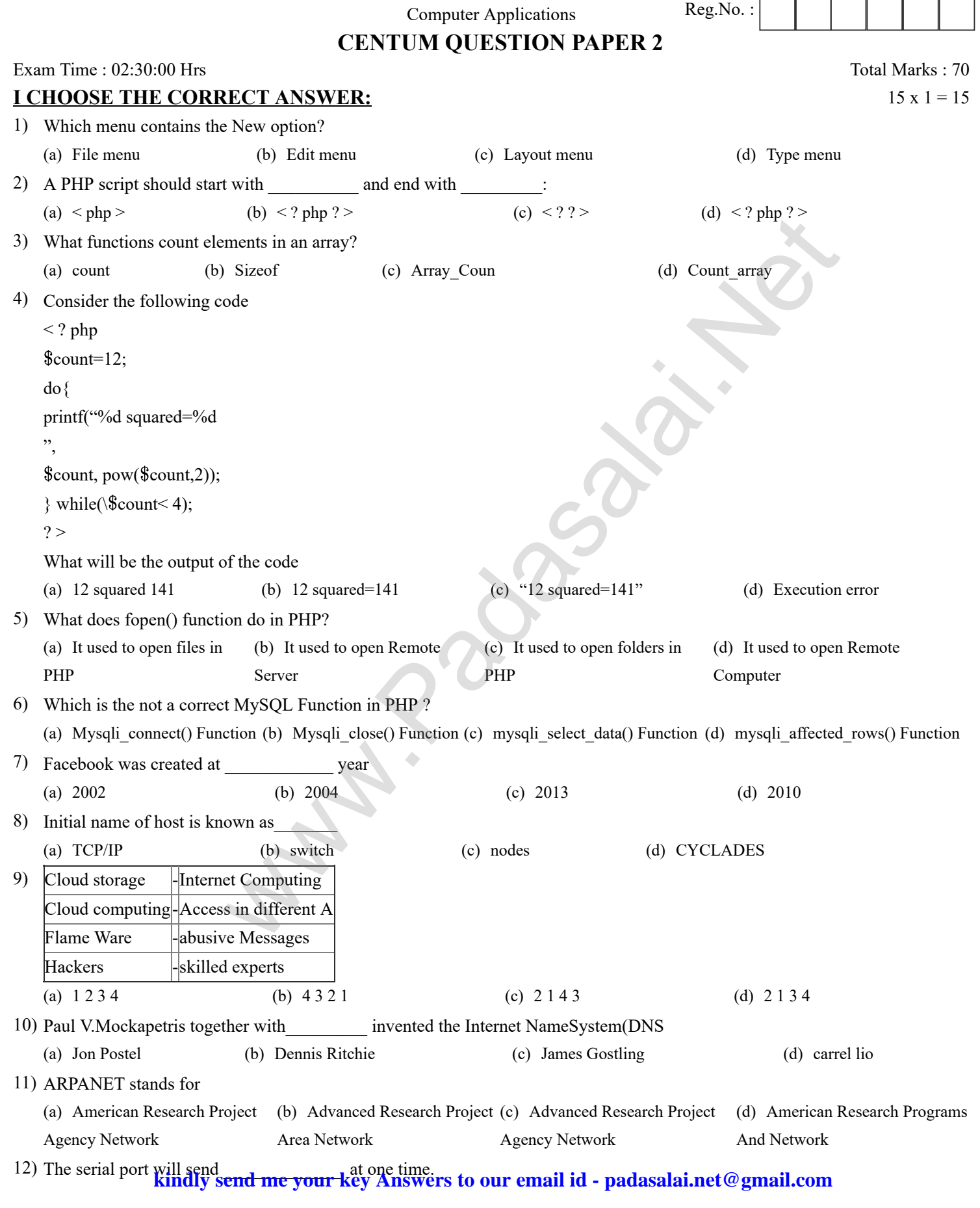

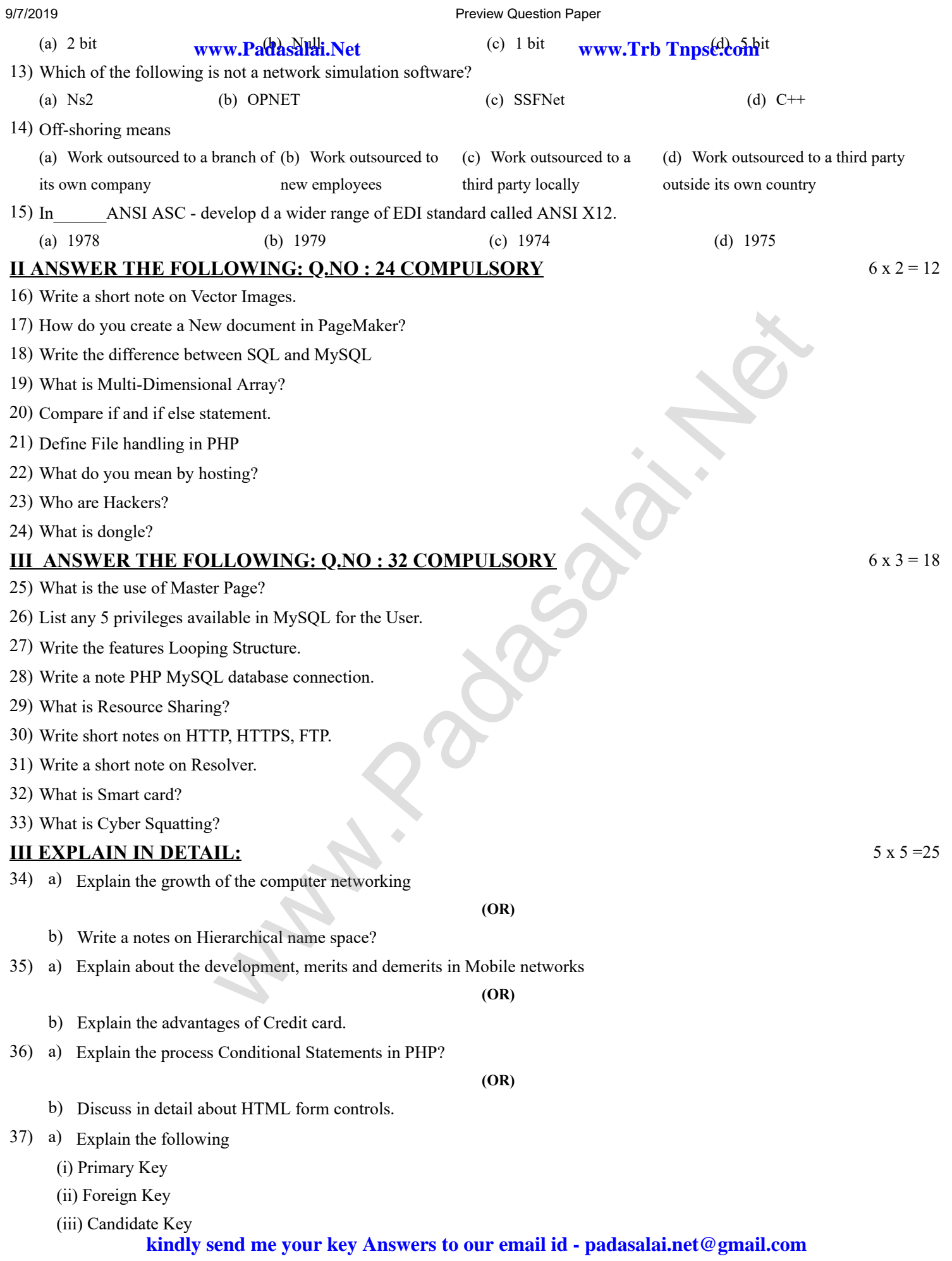

9/7/2019 Preview Question Paper

(iv) Super Key

(v) Composite key

**www.Padasalai.Net www.Trb Tnpsc.com**

**(OR)**

- b) Discuss in detail about PHP data types.
- 38) a) Explain in detail Techniques of Animation
- **(OR)**
- b) Explain the tools in PageMaker toolbox.

## **PREPARED BY Mrs. E. Nithya Prabha M.Sc., B.Ed., M.Phil., CENTUM COACHING**

\*\*\*\*\*\*\*\*\*\*\*\*\*\*\*\*\*\*\*\*\*\*\*\*\*\*\*\*\*\*\*\*\*\*\*\*\*\*\*\*\* W.E. Millya Frading Miss.c., B.Ed., M.F.M.,

**kindly send me your key Answers to our email id - padasalai.net@gmail.com**